### **Boletim Técnico**

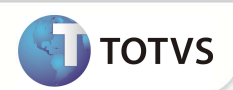

# **Parâmetro MV\_POGTISS**

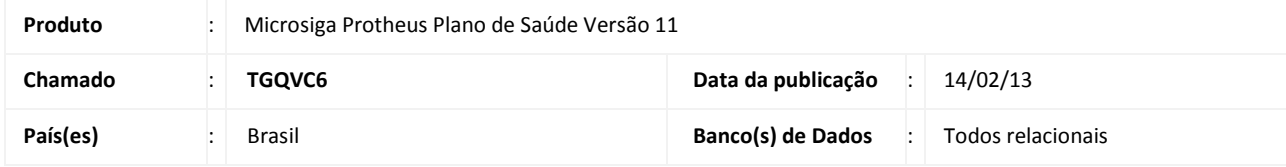

Criado o parâmetro **MV\_POGTISS** para definir se as guias do Portal PLS no padrão ANS (Guia TISS) serão impressas ou reimpressas. Para considerar o padrão ANS da guia TISS deve-se configurar o parâmetro com a opção .T.

#### **PROCEDIMENTOS PARA CONFIGURAÇÃO**

1. No Configurador (SIGACFG) acesse **Ambientes/Cadastros/Parâmetros** (CFGX017). Crie o parâmetro a seguir:

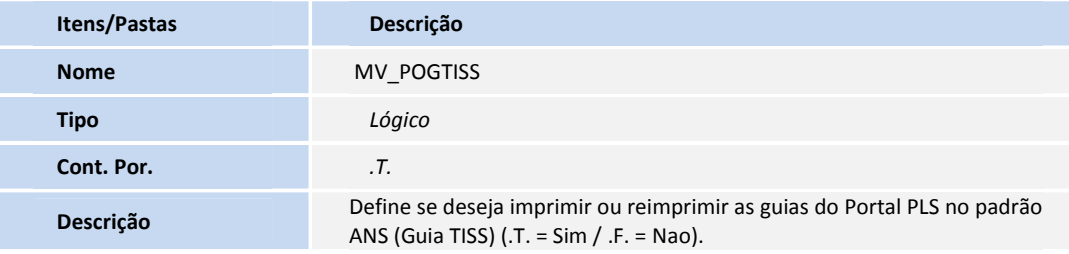

# Importante

Para que o processo ocorra, é necessário configurar manualmente o parâmetro com a opção .T.

#### **INFORMAÇÕES TÉCNICAS**

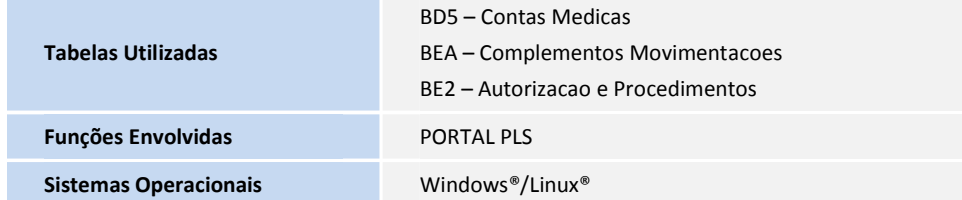